# *Содержание*

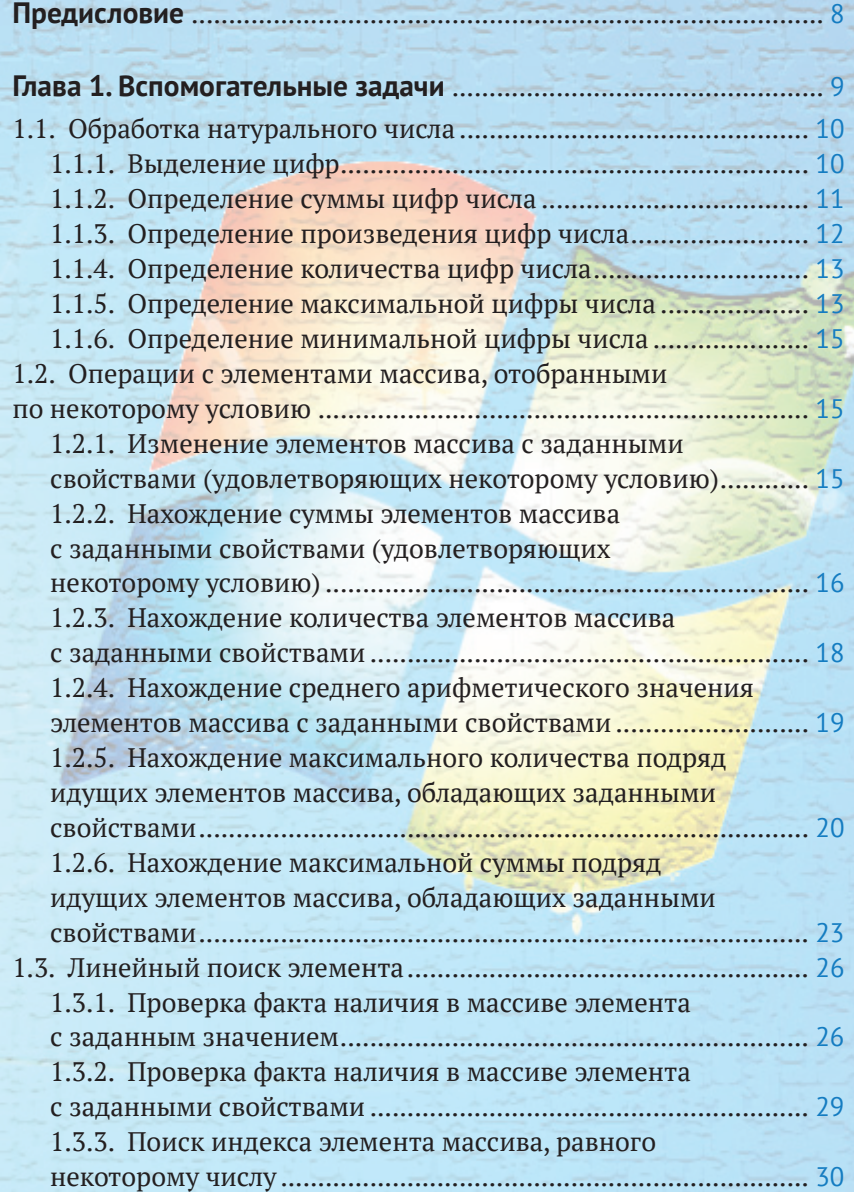

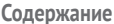

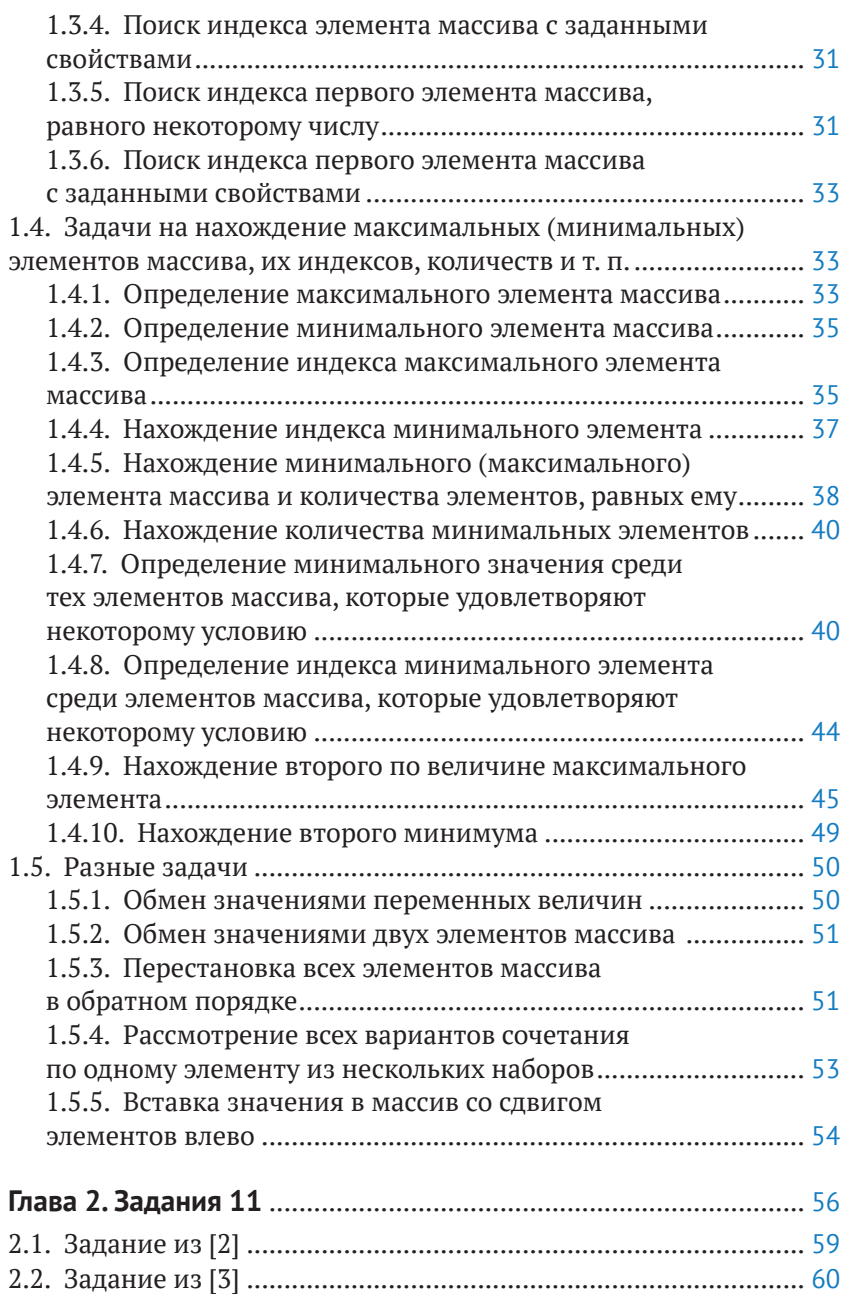

**4 Содержание**

凸

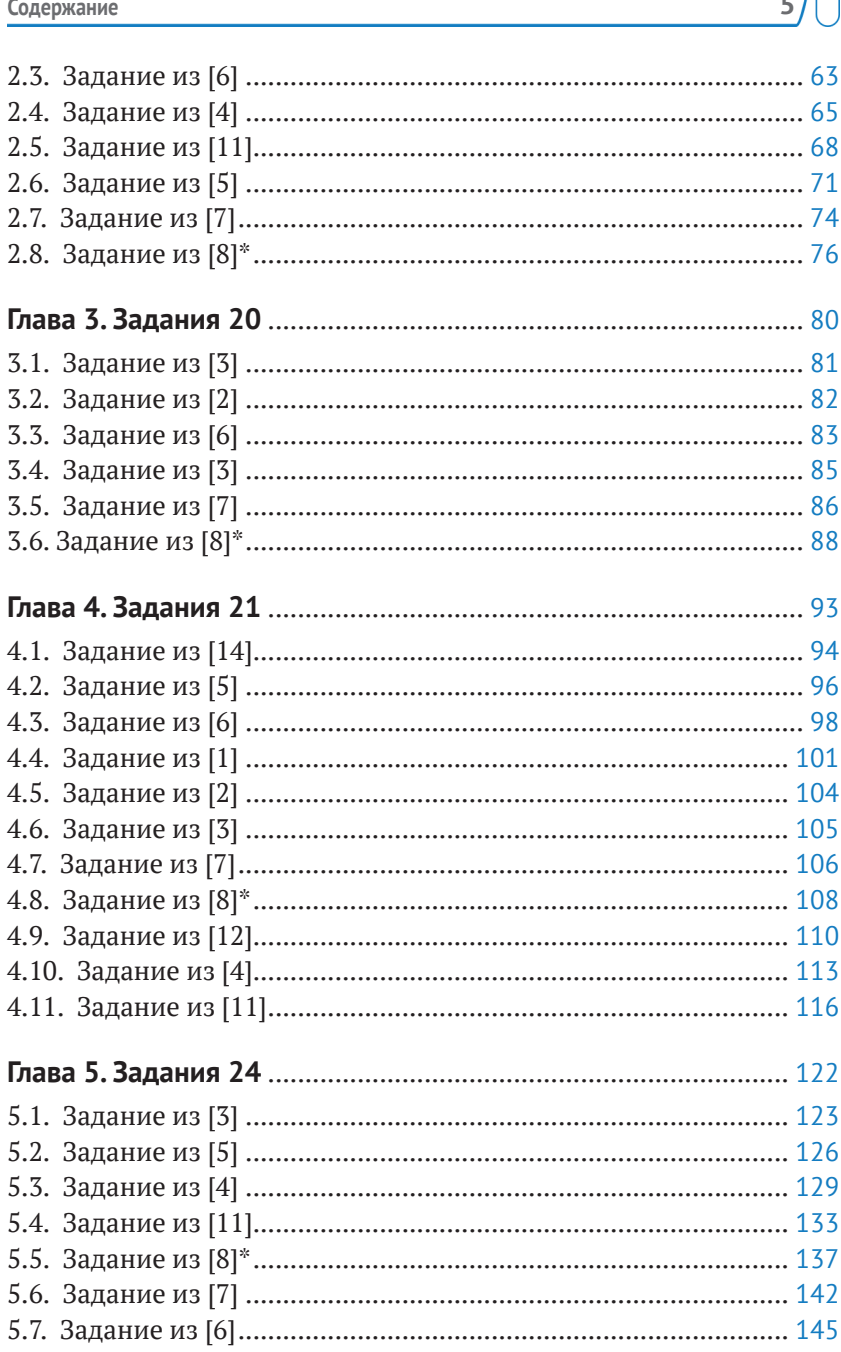

## $5A$

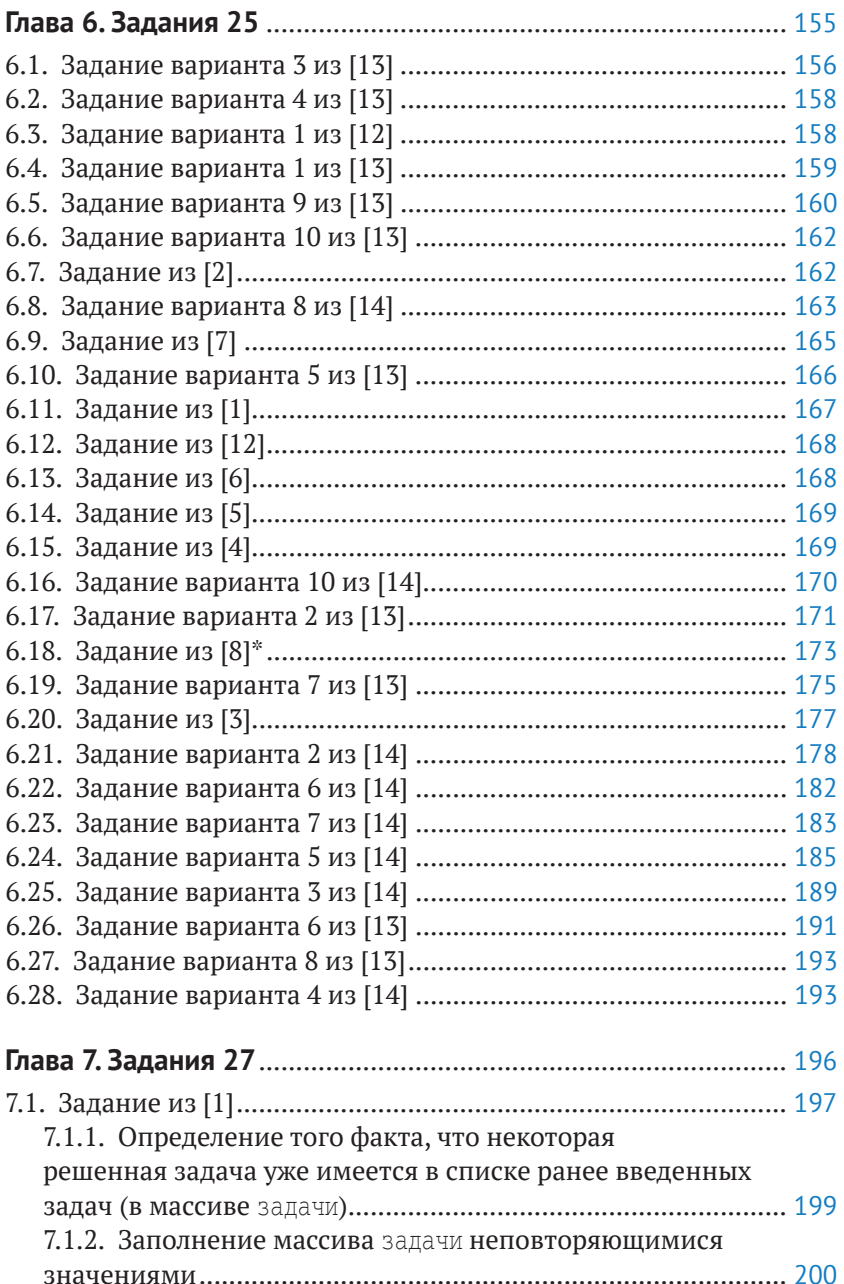

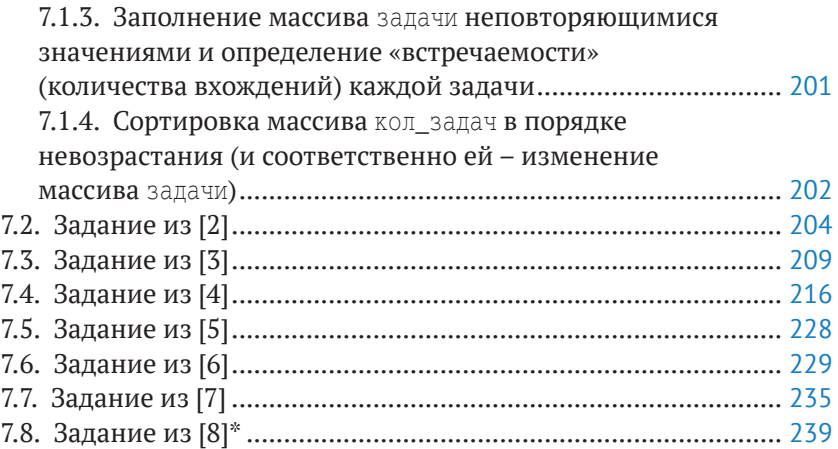

### **Приложение 1. Задания на определение значений**

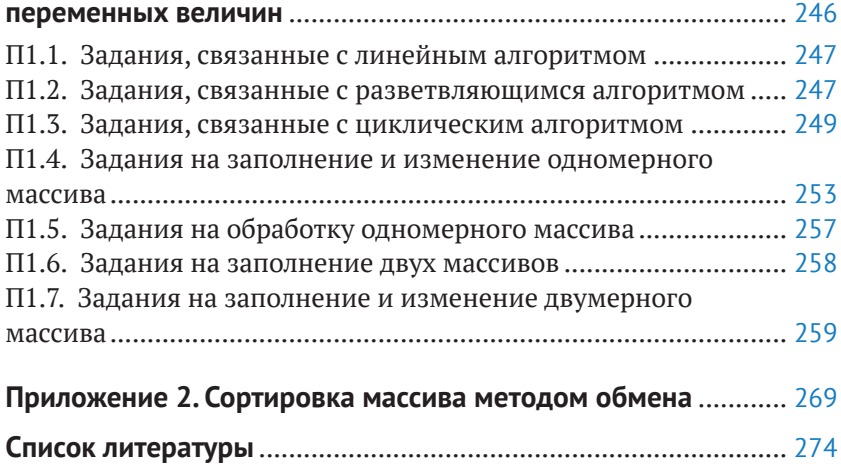

# Предисловие

На Едином государственном экзамене по информатике и ИКТ задания, связанные с программированием, занимают важное место. Так, в демонстрационном варианте экзамена 2019 года их 8 при общем числе заданий 27. При этом высока весомость заданий (максимальный балл за выполнение заданий части 2 равен 3-4). Это говорит о том, что от умения решать задачи по программированию в значительной степени зависит успешность сдачи ЕГЭ в целом.

В то же время, как показывает опыт, такие задачи часто вызывают у школьников заметные трудности, особенно задачи части 2 экзамена. В большой степени это связано с недостаточным числом часов, отводимых на изучение программирования в школе.

Данная книга должна восполнить этот недостаток - помочь учащимся подготовиться к экзамену самостоятельно. В ней системно, подробно и доступно описана методика выполнения заданий по программированию, встречающихся на ЕГЭ.

Сначала в главе 1 рассмотрены все частные, вспомогательные задачи, умение решать которые позволит успешно выполнить задания экзамена по программированию, после чего в главах 2-7 описана методика выполнения заданий из ЕГЭ. В приложениях приведены другие материалы, связанные с заданиями по программированию на ЕГЭ.

При разработке программ (частных и из заданий ЕГЭ) использован школьный алгоритмический язык. Русский синтаксис этого языка и большое число комментариев сделают программы максимально понятными и легко переносимыми на любой другой язык программирования. Это означает, что книга может быть использована читателями, владеющими любым языком программирования. В большинстве случаев после разбора методики решения и программы на школьном алгоритмическом языке приводятся также соответствующие программы на популярном среди школьников языке Паскаль. Предлагаются задания для самостоятельной работы.

Обратим внимание на широкое использование в книге задач от разработчиков контрольно-измерительных материалов для ЕГЭ [12-14] - существует большая вероятность того, что подобные задачи будут включены в экзамен в будущем.

Кроме учащихся, готовящихся к сдаче экзамена самостоятельно, книгу могут использовать учителя и преподаватели информатики, а также студенты и учащиеся, изучающие программирование вне связи с ЕГЭ.

# *Глава 1*  **Вспомогательные задачи**

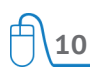

В данной главе рассмотрена методика решения задач, предусмотренных Кодификатором элементов содержания и требований к уровню подготовки выпускников общеобразовательных учреждений для проведения в 2019 году единого государственного экзамена по информатике и ИКТ [8], которые используются в демонстрационных вариантах ЕГЭ по информатике последних лет, а также в книгах от разработчиков ЕГЭ [12-14].

### 1.1. Обработка натурального числа

### 1.1.1. Выделение цифр

Задача формулируется так: «Дано натуральное число n. Вывести его цифры в "столбик"».

Решение

Когда количество цифр в заданном числе известно, можно выделить любую его цифру. Но в данном случае это количество неизвестно. Поэтому подумаем над вопросом - какую цифру целого числа (см. схему ниже) определить можно?

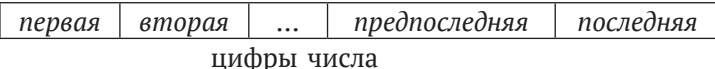

Ответ - последнюю (последняя цифра любого натурального числа равна остатку от деления этого числа на 10 – убедитесь в этом!):

 $\text{mocn}$  =  $\text{mod(n, 10)}$  |  $\text{mocn}$  -  $\text{mocn}$ едняя цифра числа n

где mod - функция школьного алгоритмического языка, возвращающая остаток от деления своего первого аргумента на второй (в других языках программирования для этого используется не функция, а специальная операция).

А остальные цифры? Как, например, определить предпоследнюю цифру? Ее можно найти только так: получить число без последней цифры исходного числа (разделив исходное нацело на 10) и для него определить последнюю цифру.

Аналогично можно получить и предпредпоследнюю, и остальные цифры.

Следовательно, для решения задачи в программе надо многократно выполнить следующие действия:

- 1) определить последнюю цифру числа;
- 2) вывести ее на экран;
- 3) получить число без последней цифры.

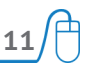

Соответствующий фрагмент программы:

```
нц пока n > 0:
   посл := mod(n, 10)
   вывод нс, посл
   n := div(n, 10)КЦ
```
где div - функция школьного алгоритмического языка, возвращающая целую часть частного от деления первого аргумента на второй (в других языках для расчета также используется не функция, а специальная операция).

### Язык Паскаль

```
while n > 0 do
 begin:
   pos1 := n mod 10;writeln(posl);
   n := n div 10
  end;
```
1.1.2. Определение суммы цифр числа

Для решения задачи в программе надо многократно выполнить следующие действия:

- 1) определить последнюю цифру числа;
- 2) учесть ее в найденной ранее сумме;
- 3) получить число без последней цифры.

С использованием переменной сум, накапливающей в себе сумму уже учтенных цифр, программа решения задачи оформляется следующим образом:

```
вывод нс, "Введите натуральное число "
ввод n
сум := 0 |Начальное значение суммы цифр
нц пока n > 0посл := mod(n, 10)
 CVM := CVM + \piOC\pin := div(n, 10)KIT
вывод нс, "Сумма цифр этого числа равна ", сум
```

```
write('Введите натуральное число ');
readln(n);sum := 0;
```
## 12

```
while n > 0 do
 begin
   pos1 := n mod 10;sum := sum + pos1;n := n div 10
  end:
writeln('Сумма цифр этого числа равна ', sum);
```
Обратим внимание на важное обстоятельство. Хотя в языке программирования Паскаль и в ряде других языков переменной по умолчанию присваивается начальное значение, равное нулю, в программах решения заданий ЕГЭ оператор

sum  $:= 0$ ;

является обязательным, и его отсутствие, как показывает опыт, рассматривается проверяющими экзаменационные работы как ошибка.

1.1.3. Определение произведения цифр числа

Задача решается аналогично предыдущей. Отличия:

- 1) рассчитывается не сумма, а произведение цифр;
- 2) начальное значение искомой величины произв должно быть принято равным 1.

Программа:

```
вывод нс, "Введите натуральное число "
ввод n
произв := 1 |Начальное значение
ни пока n > 0посл := mod(n, 10)
 произв := произв * посл
 n := div(n, 10)KIT
вывод нс, "Произведение цифр этого числа равно ", произв
```

```
Язык Паскаль
```

```
write ('Введите натуральное число ');
readln(n);
poroizv := 1:
while n > 0 do
 begin
   pos1 := n mod 10;proizv := proizv * posl;
   n := n div 10
 end;
writeln('Произведение цифр этого числа равно ', proizv);
```
### 1.1.4. Определение количества цифр числа

Здесь следует использовать переменную-«счетчик» количества уже «обработанных» цифр:

```
вывод нс, "Введите натуральное число "
ввод n
кол: = 0 |Начальное значение количества цифр
нц пока n > 0посл := mod(n, 10)
 кол := кол + 1
 n := div(n, 10)KIT
вывод нс. "Количество цифр этого числа равно ", кол
```
Обратим внимание на то, что последнюю цифру посл можно не определять.

### Язык Паскаль

```
write('Введите натуральное число ');
readln(n):
kol := 0;while n > 0 do
 begin
   kol := kol + 1;n := n div 10
 end:
writeln('Количество цифр этого числа равно ', kol);
```
Здесь также присваивание начального значения, равного нулю, является обязательным (см. п. 1.1.2).

### 1.1.5. Определение максимальной цифры числа

Алгоритм решения этой задачи аналогичен алгоритму действий человека, который определяет максимальную цифру в некотором числе:

### 324086312

- сначала он запоминает первую цифру, а затем рассматривает вторую. Если она больше того числа, которое помнил, то запоминает вторую цифру и переходит к следующей, третьей цифре, в противном случае просто переходит к следующей цифре и делает то же самое. В нашей программе единственное отличие в том, что «просматривать» (выделять и сравнивать) цифры мы будем, начиная с последней.

В приведенной далее программе искомое максимальное значение хранит переменная макс.

```
вывод нс, "Введите натуральное число "
ввод n
посл: = mod(n, 10) | Выделяем последнюю цифру
макс: посл | Принимаем ее в качестве максимальной
n := div(n, 10)Отбрасываем последнюю цифру
| Рассматриваем остальные цифры
нц пока n > 0посл := mod(n, 10) |Выделяем
 если посл > макс | Сравниваем
                    и при необходимости
  TO
    макс: посл | меняем значение макс
 PQQn := \text{div}(n, 10)KII
вывод нс, "Максимальная цифра заданного числа равна ", макс
```
В данном случае (см. п. 1.4.1) отдельно последнюю цифру можно не выделять, так как можно в качестве начального значения переменной макс принять 0:

```
вывод нс, "Введите натуральное число "
ввод n
MAKC := 0| Рассматриваем все цифры
нц пока n > 0посл := mod(n, 10)
 если посл > макс
   m<sub>0</sub>MAKC := TOCJIBCe
 n := div(n, 10)KIT
вывод нс, "Максимальная цифра заданного числа равна ", макс
```

```
write ('Введите натуральное число ');
readln(n);max := 0;while n > 0 do
 begin
   pos1 := n mod 10:
   if posl > max then
     max := pos1;n := n div 10
 end:
writeln('Максимальная цифра заданного числа равна ', max);
```
### **1.1.6. Определение минимальной цифры числа**

Задача решается аналогично предыдущей (начальное значение искомой переменной мин можно принять равным 9).

### **1.2. Операции с элементами массива, отобранными по некоторому условию**<sup>1</sup>

Для каждой рассмотренной задачи в данном разделе приведен фрагмент программы ее решения на школьном алгоритмическом языке и на языке Паскаль. Использованы следующие основные величины:

 $\bullet$  а – имя массива;

 $\bullet$  n – общее количество элементов массива (условно принято, что нумерация элементов массива начинается с 1).

Смысл остальных величин можно легко определить по их именам.

Принято, что элементы массива имеют целые значения.

### **1.2.1. Изменение элементов массива**

**с заданными свойствами (удовлетворяющих некоторому условию)**

Общая формулировка задач рассматриваемого типа: «Все элементы массива с заданными свойствами заменить на …», где вместо многоточия указывается конкретное значение, на которое следует заменить указанные элементы, или правило, по которому надо провести замену.

*Примеры задач*

- 1. Дан массив целых чисел. Все четные элементы заменить числом 666.
- 2. Дан массив чисел, среди которых есть отрицательные. Все отрицательные элементы уменьшить на 10.
- 3. Дан массив целых чисел. Все элементы с нечетным индексом, оканчивающиеся цифрой 5, увеличить на 1.

<sup>1</sup> Такая формулировка приведена в Кодификаторе элементов содержания и требований к уровню подготовки выпускников общеобразовательных учреждений для проведения в 2018 году единого государственного экзамена по информатике и ИКТ [7].

### Решение

```
нц для і от 1 до n
  Если элемент обладает заданными свойствами
  если <условие>
   TO
    Иеняем его значение
    a[i] := ...RCA
KЦ
```
где <условие> - заданное условие. Это условие может определяться значением элемента массива a[i] или/и его индексом i (см., например, выше пример 3 задачи).

### Язык Паскаль

```
for i := 1 to n do
  {Если элемент обладает заданными свойствами}
 if <vсловие>
    then {Меняем его значение}
     a[i] := ...;
```
1.2.2. Нахождение суммы элементов массива с заданными свойствами (удовлетворяющих некоторому условию)

Примеры задач рассматриваемого типа

- 1. В массиве записана стоимость 30 предметов. Определить общую стоимость тех предметов, которые стоят менее 200 руб.
- 2. В массиве записаны 20 целых чисел. Определить сумму тех из них, которые оканчиваются нулем.
- 3. В массиве записаны данные о количестве осадков, выпавших за каждый день января. Определить общее количество осадков, выпавших второго, четвертого, шестого и т. д. числа этого месяца. В программу должны вводиться данные за каждый день месяца.

### Решение

Обсудим сначала более простую задачу: «Найти сумму всех элементов массива».

С использованием переменной сум, накапливающей в себе сумму значений уже рассмотренных элементов массива, фрагмент программы решения задачи оформляется следующим образом:

```
CVM := 0^1нц для і от 1 до n
 CVM := CVM + a[i]KЦ
```
Вернемся теперь к «основной» задаче. Отличие задач данного типа от только что рассмотренной - в том, что добавлять значение элемента массива к уже рассчитанной ранее сумме следует только тогда, когда элемент обладает заданными свойствами:

```
\text{CVM} := 0нц для і от 1 до n
  Если элемент обладает заданными свойствами
 если <условие>
    TO
     |Учитываем его значение в сумме
     CVM := CVM + a[i]BCe
KЦ
```
В данном случае <условие> также может определяться значением элемента массива a[i] или/и его индексом i.

Однако так можно оформить программу только в случае, когда известно, что в массиве имеется хотя бы один элемент с заданными свойствами. Если допускается, что таких элементов может не быть, то фрагмент, связанный с выводом ответа, должен иметь вид:

```
если сум = 0TO
   вывод нс, "Чисел, удовлетворяющих условию, в массиве нет"
 иначе
   вывод нс, "Сумма чисел, удовлетворяющих условию, равна ", сум
BCe
```
Примечание Случай, когда элементы с заданными свойствами в массиве имеются, но их сумма равна нулю, не учитывается.

```
sum := 0:for i := 1 to n do
  {Если элемент обладает заданными свойствами}
 if <условие>
```
<sup>&</sup>lt;sup>1</sup> Еще раз напомним, что присваивание переменной начального значения, равного нулю, в программах решения заданий ЕГЭ является обязательным.

```
then {Учитываем его значение в сумме}
     sum := sum + a[i];
if \sin m = 0then write ('Чисел, удовлетворяющих условию, в массиве нет'
  else write ('Сумма чисел, удовлетворяющих условию, равна ', sum);
```
### 1.2.3. Нахождение количества элементов массива с заданными свойствами

Примеры задач рассматриваемого типа

- 1. В массиве хранятся 40 целых чисел. Найти количество четных чисел.
- 2. В массиве записан рост 22 юношей. Определить, сколько из них имеют рост менее 165 см.
- 3. В массиве записаны оценки по информатике каждого из 25 учеников класса. Определить количество пятерок.

Особенность задач данного типа - в том, что в случае, когда элемент обладает заданными свойствами (удовлетворяет некоторому условию), искомое количество увеличивается на 1:

```
KОЛ: = 0
ни пля і от 1 по n
  Если элемент обладает заданными свойствами
  если <условие>
   ጥበ
     |Учитываем его в искомом количестве
     кол := кол + 1
  BCe
KIL
вывод нс, "Количество чисел, удовлетворяющих условию, равно ", кол
```
В данном случае условие в команде если (в условном операторе) определяется значением элемента массива  $a[i]$  или одновременно значениями  $a[i]$  и  $i$ . Количество элементов, зависящих только от значения индекса і, может быть найдено без использования оператора цикла (убедитесь в этом!).

```
kol := 0;for i := 1 to n do
  {Если элемент обладает заданными свойствами}
  if <условие>
    then {Учитываем его в искомом количестве}
      kol := kol + 1; \{mm \text{ inc}(kol)\}write('Количество чисел, удовлетворяющих условию, равно ', kol);
```
### 1.2.4. Нахождение среднего арифметического значения элементов массива с заданными свойствами

Для нахождения искомого значения необходимо определить сумму элементов массива с заданными свойствами и их количество. Такие две задачи мы уже решили ранее. Здесь их можно объединить в одном операторе цикла:

```
CVM := 0KO\pi := 0
нц для і от 1 до n
 Если элемент обладает заданными свойствами
 если <условие>
    T<sub>0</sub>|Учитываем его значение в сумме
      CYM := CYM + a[i]И учитываем этот элемент в количестве
      KOM := KOM + 1RCA
КЦ
Подсчет результата
сред_арифм := сум/кол
```
Обратите внимание на то, что многократно определять значение сред арифм в «теле» условного оператора (команды если) необходимости нет. Это можно сделать один раз после окончания оператора цикла. Однако может оказаться, что чисел, удовлетворяющих заданному условию, в массиве не окажется. В этом случае при расчете будет иметь место деление на ноль, что недопустимо. Правильное оформление:

```
Подсчет и вывод результата
если кол > 0TO
  средн ариф := сум/кол
  вывод нс, "Среднее арифметическое: ", сред_арифм
 иначе
  вывод нс, "Чисел, удовлетворяющих условию, в массиве нет"
BCe
```

```
sum := 0:kol := 0;for i := 1 to n do
 {Если элемент обладает заданными свойствами}
 if <VCTOBMe> then
```

```
begin
      {Учитываем его значение в сумме}
     sum := sum + a[i]:
     {и учитываем этот элемент в количестве}
     kol := kol + 1end;
{Подсчет и вывод результата}
if kol > 0 then
  begin
    sred arifm := sum/kol:write('Среднее арифметическое: ', sred arifm:7:2)
  end
else
  write('YUC, YJOBICFBOPSNOUVX YCJOBUD, B MACUBe HET');
```
Примечание В ряде случаев в заданиях ЕГЭ указывается требование о разработке программы, эффективной с точки зрения используемой памяти. Для учета этого требования величину сред арифм можно не использовать, а включить в команду вывод выражение для ее расчета:

```
если кол > 0
  TO
    вывод нс, "Среднее арифметическое: ", сумма/кол
 иначе
   вывод нс, "Чисел, удовлетворяющих условию, в массиве нет"
BCe
```
### 1.2.5. Нахождение максимального количества подряд идущих элементов массива, обладающих заданными свойствами

Пример задачи: «Определить максимальное количество подряд идущих четных элементов в заданном целочисленном массиве».

В дальнейшем для краткости будем называть участок массива с указанными элементами «подмассивом». Значит, для решения обсуждаемой задачи надо определить максимальное из чисел длин каждого подмассива (количество элементов в них). Это можно сделать по аналогии с определением максимальной цифры натурального числа (см. п. 1.1.5), только вместо цифр следует использовать длину каждого подмассива.

Используем в программе следующие основные величины:

- кол число элементов в текущем подмассиве;
- макс\_кол искомое значение (максимальное количество подряд идущих элементов с заданными свойствами).

Можно рассуждать так. Если очередной элемент обладает заданными свойствами, то подмассив таких элементов продолжается или начался - увеличиваем его длину кол на 1, иначе - текущий подмассив закончился, и в этом случае:

- 1) сравниваем его длину с максимальной длиной уже рассмотренных ранее подмассивов макс кол. Если длина текущего подмассива больше, то принимаем ее в качестве нового значения величины макс кол;
- 2) имея в виду обработку следующего подмассива, обнуляем значение величины кол.

Фрагмент программы на основе сделанных рассуждений:

```
KO\pi := 0
MAKC_KO\pi := 0нц для і от 1 до n
 eсли <vсловие>
  TO
     Подмассив продолжается или начался
     | Увеличиваем его ллину на 1
    кол := кол + 1
  иначе |Встретился элемент, не обладающий заданными свойствами
     |Текущий подмассив закончился
    Сравниваем его длину со значением макс кол
    если кол > макс_кол
     TO
      макс_кол := кол
     BCA
    кол := 0 /Новое значение
   BCB
KЦ
```
Однако при таких рассуждениях в случае, когда последний, n-й элемент массива также обладает заданными свойствами (например, четный), последний подмассив не будет учтен. Значит, нужно дополнительно учесть и его, сравнив длину этого подмассива с максимальной длиной:

```
Проверяем длину последнего (возможного) подмассива
если кол > макс_кол
 TO
   макс_кол := кол
все
Выводим ответ
вывод нс, макс кол
```
Обратим внимание на то, что после окончания текущего подмассива величине кол присваивается нулевое значение независимо от результата сравнения величин кол и макс кол.

### Язык Паскаль

```
kol := 0:max kol := 0;
for i := 1 to n do
  if <vсловие>
   then {Полмассив пролоджается или начался.
        Увеличиваем его длину на 1}
    kol := kol + 1else {Встретился элемент, не обладающий
       заданными свойствами, - текущий подмассив закончился.
       Сравниваем его длину со значением max kol}
      begin
       if kol > max kol then max kol := kol;
       kol := 0 {Новое значение}
      end;{Проверяем длину последнего (возможного) подмассива}
if kol > max kolthen max_kol := kol;{Выводим ответ}
write(max kol);
```
Возможны также задачи рассмотренного типа, в которых начальное значение величины кол и ее значение после окончания некоторого подмассива принимаются равными 1. Это имеет место, когда первый элемент подмассива также учитывается в его длине.

Пример: «Определить максимальное количество подряд идущих совпадающих элементов целочисленного массива».

Ясно, что здесь первый из совпадающих элементов также должен быть учтен. Поэтому начальные значения переменных величин, хранящих длину текущего подмассива и максимальную длину подмассивов, равны 1 (если потом выяснится, что во всех парах находящихся рядом элементов массива нет одинаковых, то искомая величина будет равна 1):

```
кол совп:= 1MAKC COBT := 1нц для і от 2 до n
  если m[i] = m[i - 1]TO
      кол_совп := кол совп + 1
    иначе
      если кол совп > макс совп
        \mathbf{p}макс совп := кол совп
      BCA
      кол совп := 1 /Новое значение
  RCA
```
Конец ознакомительного фрагмента. Приобрести книгу можно в интернет-магазине «Электронный универс» [e-Univers.ru](https://e-univers.ru/catalog/T0004127/)